### 10. Iteration: The while-Loop

```
Topics:

repetition

the while statement

generating sequences

summation

looking for patterns in strings
```

### Open-Ended Iteration

So far, we have only addressed iterative problems in which we know (in advance) the required number of repetitions.

Not all iteration problems are like that.

Some iteration problems are open-ended

Stir for 5 minutes vs Stir until fluffy.

# Examples

Keep tossing a coin until the number of heads and the number of tails differs by 10.

Repeat this until 
$$|L-W| \le .000001$$
:  
 $L = (L + W)/2$   
 $W = x/L$ 

### The While Loop

We introduce an alternative to the for-loop called the while-loop.

The while loop is more flexible and is essential for ``open ended" iteration.

## How Does a While-Loop Work?

A simple warm-up example: sum the first 5 whole numbers and display the summation process.

#### Two Solutions

```
k = 0
s = 0
while k < 5:
    k = k + 1
    s = s + k
    print k,s</pre>
```

```
s = 0
for k in range(1,6):
    s = s + k
    print k,s
```

## The While-Loop Solution

```
k = 0
s = 0
while k < 5:
    k = k + 1
    s = s + k
    print k,s</pre>
```

```
    1
    2
    3
    6
    4
    10
    5
    15
```

#### The Solution

```
k = 0
s = 0
while k < 5:
    k = k + 1
    s = s + k
    print k,s</pre>
```

```
    1
    2
    3
    6
    4
    10
    5
    15
```

```
k = 0
s = 0
while k < 5:
    k = k + 1
    s = s + k
    print k,s</pre>
```

At the start, k and s are initialized

```
k = 0
s = 0
while k < 5:
    k = k + 1
    s = s + k
    print k,s</pre>
```

Is the boolean condition true?

```
k = 0
s = 0
while k < 5:
    k = k + 1
    s = s + k
    print k,s</pre>
```

Yes, so execute the loop body

```
k = 0
s = 0
while k < 5:
    k = k + 1
    s = s + k
    print k,s</pre>
```

```
k -> 1
s -> 1
1 1
```

```
k = 0
s = 0
while k < 5:
    k = k + 1
    s = s + k
    print k,s</pre>
```

Is the boolean condition true?

```
k = 0
s = 0
while k < 5:
    k = k + 1
    s = s + k
    print k,s</pre>
```

```
k -> 1
s -> 1
1 1
```

Yes, so execute the loop body

```
k = 0
s = 0
while k < 5:
    k = k + 1
    s = s + k
    print k,s</pre>
```

```
k = 0
s = 0
while k < 5:
    k = k + 1
    s = s + k
    print k,s</pre>
```

Is the boolean condition true?

```
k = 0
s = 0
while k < 5:
    k = k + 1
    s = s + k
    print k,s</pre>
```

```
k -> 2
s -> 3
1 1
2 3
```

Yes, so execute the loop body

```
k = 0
s = 0
while k < 5:
    k = k + 1
    s = s + k
    print k,s</pre>
```

```
k -> 3
s -> 6
```

```
k = 0
s = 0
while k < 5:
    k = k + 1
    s = s + k
    print k,s</pre>
```

```
k -> 3
s -> 6

1 1
2 3
3 6
```

Is the boolean condition true?

```
k = 0
s = 0
while k < 5:
    k = k + 1
    s = s + k
    print k,s</pre>
```

```
k -> 3
s -> 6
1 1
2 3
3 6
```

Yes, so execute the loop body

```
k = 0
s = 0
while k < 5:
    k = k + 1
    s = s + k
    print k,s</pre>
```

```
k -> 4

s -> 10

1 1
2 3
```

```
k = 0
s = 0
while k < 5:
    k = k + 1
    s = s + k
    print k,s</pre>
```

```
10
```

Is the boolean condition true?

```
k = 0
s = 0
while k < 5:
    k = k + 1
    s = s + k
    print k,s</pre>
```

```
10
```

Yes, so execute the loop body

```
k = 0
s = 0
while k < 5:
    k = k + 1
    s = s + k
    print k,s</pre>
```

```
k -> 5
s -> 15
```

```
    1
    2
    3
    6
    4
    10
    5
    15
```

```
k = 0
s = 0
while k < 5:
    k = k + 1
    s = s + k
    print k,s</pre>
```

```
15
```

Is the boolean condition true? NO! The loop is over.

## The While-Loop Mechanism

while A Boolean Expression

The Loop Body

The Boolean expression is checked. If it is true, then the loop body is executed. The process is repeated until the Boolean expression is false. At that point the iteration terminates.

#### The Broader Context

Code that comes before the loop

while A Boolean Expression

The Loop Body

Code that comes after the loop

#### The Broader Context

Code that comes before the loop

while A Boolean Expression

The Loop Body

Code that comes after the loop

#### The Broader Context

Code that comes before the loop

while A Boolean Expression

The Loop Body

Code that comes after the loop

# Back to Our Example

```
k = 0
s = 0
while k < 5:
    k = k + 1
    s = s + k
    print k,s</pre>
```

```
    1
    2
    3
    6
    4
    10
    5
    15
```

# Back to Our Example

```
k = 0
s = 0
while k < 5:
    k = k + 1
    s = s + k
print k,s</pre>
```

5 15

#### A Modified Problem

Print the smallest k so that the sum of the first k whole numbers is greater than 50.

The answer is 10 since

$$1+2+3+4+5+6+7+8+9 = 45$$

and

$$1+2+3+4+5+6+7+8+9+10 = 55$$

```
k = 0
s = 0
while s < 50:
    k = k + 1
    s = s + k
print k,s</pre>
```

10 55

Suppose this is the situation:

The boolean condition says "OK"

```
k = 0
s = 0
while s < 50:
    k = k + 1
    s = s + k
print k,s</pre>
```

# "Discovering" When to Quit

The boolean condition now says "stop"

# "Discovering" When to Quit

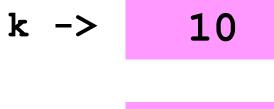

s -> 55

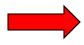

Control passes to the next statement after the end of the loop body

# Defining Variables

```
k = 0
while s < 50:
   # s is the sum 1+ ... + k
   k = k + 1
   s = s + k
print k,s
```

# Let's Revisit the sqrt Problem Again!

## For-Loop Solution

```
def sqrt(x):
    x = float(x)
    L = x
    W = 1
    for k in range(5):
         L = (L + W)/2
         W = x/L
    return L
```

The number of iterations is ``hardwired" into the implementation.

5 may not be enough-an accuracy issue

5 may be too big-efficiency issue

```
def sqrt(x):
    x = float(x)
    L = x
    W = 1
    for k in range(5):
         L = (L + W)/2
         W = x/L
    return L
```

Iterate until L and W are really close.

Not this:

But this:

while abs(L-W)/L > 
$$10**-12$$
  
L = (L + W)/2  
W = x/L

```
while abs(L-W)/L > 10**-12
L = (L + W)/2
W = x/L
```

This says

"keep iterating as long as the discrepancy relative to L is bigger than 10\*\*(-12)"

When the loop terminates, the discrepancy relative to L will be less than 10\*\*(-12)

# Template for doing something an Indefinite number of times

```
# Initializations
```

while not-stopping condition:

```
# do something
```

#### A Common Mistake

```
while abs(L-W)/L < 10**-12
L = (L + W)/2
W = x/L
```

Forgetting that we want a NOT stopping condition

# The Up/Down Sequence Problem

Pick a random whole number between one and a million. Call the number n and repeat this process until n ==1:

if n is even, replace n by n/2. if n is odd, replace n by 3n+1

# The Up/Down Sequence Problem

| 99  | 741  | 157 | 20 | 1   |
|-----|------|-----|----|-----|
| 298 | 2224 | 472 | 10 | 4   |
| 149 | 1112 | 136 | 5  | 2   |
| 438 | 556  | 68  | 16 | 1   |
| 219 | 278  | 34  | 8  | etc |
| 658 | 139  | 17  | 4  |     |
| 329 | 418  | 52  | 2  |     |
| 988 | 209  | 26  | 1  |     |
| 494 | 628  | 13  | 4  |     |
| 247 | 314  | 40  | 2  |     |

## The Central Repetition

```
if m%2 == 0:
    m = m/2
else:
    m = 3*m+1
```

```
Note cycling once m == 1:
1, 4, 2, 1, 4, 2, 1, 4, 2, 1, 4, 2, 1, ...
```

#### Shuts Down When m==1

```
n = input('m = ')
m = n
nSteps = 0
                           nSteps
                           keeps track
while m > 1:
                           of the
   if m%2==0:
                           number
       m = m/2
                           of steps
   else:
       m = 3*m + 1
   nSteps = nSteps+1
print n, nSteps, m
```

## Avoiding Infinite Loops

```
nSteps = 0
maxSteps = 200
while m > 1 and nSteps<maxSteps:
   if m%2 == 0:
      m = m/2
   else:
      m = 3*m + 1
   nSteps = nStep+1
```

# Introduce Boolean-Valued Functions

The Boolean condition that controls a while loop can be very complicated.

It is sometimes a good idea to simplify things using Boolean-valued functions.

# An Example: Looking for Patterns in a "Coin Toss" String

S = 'HHTHTTHHTHHTHTH'

Made of of H's and T's

## Generating a Coin Toss String

```
def GenCoinToss(n):
    for k in range(n):
                               Repeated
         i = randi(1,2)
                               concatenation
                               with random
         if i==1:
                               choice for
             s = s + 'H'
                               Hand T
         else:
             s = s + 'T'
    return s
```

# Let's Look for 'Sandwiches' in a CoinToss String

t is length-m sandwich string if either

its first and last characters are 'H' and all the rest are T's

or

its first and last characters are T and the rest are H's,

 ${f H}{f T}{f T}{f T}{f T}{f T}{f T}$ 

ТННННННННННТ

#### A Boolean-Valued Function

```
def isSandwich(t):
     n = len(t)
     Meat = t[1:n-1]
     Type1 = s[0] == 'H' and s[n-1] == 'H'
     Type1 = Type1 and Meat.count('T') == n-2
     Type2 = s[0] == 'T' and s[n-1] == 'T'
     Type2 = Type2 and Meat.count('H') == n-2
     return Type1 or Type2
```

#### Boolean Variables

This is an assignment statement:

This expression evaluates to True or False.

The result is stored in Type1

# Look for a Length-5 Sandwich

```
s = some long coin toss string
k = 0
n = len(s)
t = s[0:5]
while k+5<=n and (not isSandwich(t)):
      k+=1
      t = s[k:k+5]
if k+5==n+1:
   print 'there is no sandwich'
else
   print 'there is a sandwich'
```

#### The While Condition

```
s = some long coin toss string
k = 0
n = len(s)
T = s[0:5]
while k+5<=n and (not isSandwich(t)):
    k+=1
    t = s[k:k+5]</pre>
```

Keep iterating as long as k+5<=n AND t is NOT a sandwich.

## When the Loop Ends

```
s = some long coin toss string
k = 0
n = len(s)
T = s[0:5]
while k+5<=n and (not isSandwich(t)):
    k+=1
    t = s[k:k+5]</pre>
```

Either k+5==n+1 or t is a sandwich

# Look for a Length-5 Sandwich

```
s = some long coin toss string
k = 0
n = len(s)
t = s[0:5]
while k+5<=n and (not isSandwich(t)):
      k+=1
      t = s[k:k+5]
if k+5==n+1:
   print 'there is no sandwich'
else
   print 'there is a sandwich'
```